# **Kp-fonts: OpenType version**

# [Daniel](mailto:daniel.flipo@free.fr) FLIPO

# 22nd May 2021

This bundle provides OpenType versions of Type1 Kp-fonts designed by Christophe Caignaert. See Kpfonts-Doc-English.pdf for the full documentation of the original Type1 fonts.

It is usable only with LuaTeX or XeTeX engines; it consists of sixteen Text OpenType fonts, a Roman family **KpRoman** in eight shapes and weights —*Regular*, *Italic*, *Bold*, *BoldItalic*, *Light*, *LightItalic*, *Semibold*, *SemiboldItalic*—, a Sans-Serif family **KpSans** and a TypeWriter family **KpMono**, each of them in four shapes and weights—*Regular*, *Italic*, *Bold* and *BoldItalic*— and five Math OpenType fonts **KpMath-Regular**, **KpMath-Bold**, **KpMath-Light**, **KpMath-Semibold** and **KpMath-Sans**.

**KpRoman** and **KpSans** families have small caps available in two sizes (SmallCaps and PetitesCaps), upper and lowercase digits (0123456789), ancient ligatures  $\hat{\alpha}$ ,  $\hat{\beta}$  and Q a long-tailed capital Q. Superior and inferior digits and letters have been added to the OpenType **KpRoman** and **KpSans** fonts for footnotes' calls and abbreviations  $1<sup>st</sup>$ ,  $2<sup>nd</sup>$ ...

Latin and Greek letters are available in Upright and Italic shapes, in Bold and Regular weights, for all Math fonts:  $a \beta C \Delta$ ,  $a \beta C \Delta$ ,  $a \beta C \Delta$ ,  $a \beta C \Delta$ .

Blackboard Bold capitals are available in two shapes, Serif and Sans: \mathbb{ABC} prints either ABC(default) or ABC(option [Style=bbsans]) Commands \mathcal{ABC} and \mathscr{ABC} print respectively  $\mathcal{ABC}$  and ℬ.

File unimath-kpfonts.pdf shows the full list of Unicode Math symbols provided by Kp-fonts, compared with other common Math fonts. More symbols, specific to Kp-fonts, are listed in section [3.2.](#page-7-0)

A style file kpfont-otf.sty is provided to load Kp-fonts easily. It is derived from kpfont.sty but options differ.

Please beware of the *experimental* status of the current version (0.36).

All fonts are covered by OFL licence, style file and documentation are under LPPL-1.3 licence.

# **1 Loading kpfonts-otf.sty**

For users of the original kpfonts.sty package, the easiest way to try the OpenType version is to load kpfonts-otf.sty:

\usepackage[ *options* ]{kpfonts-otf}

this loads unicode-math (and fontspec) and defines **KpRoman** (**Regular** or **Light** depending on options), **KpSans** and **KpMono** as Text fonts, **KpMath** (**Regular** or **Light** depending on options) as Math fonts.

kpfonts-otf.sty also defines all symbols available in latexsym and amssymb under the same names<sup> $1$ </sup> and a bunch of Kp-fonts specifics symbols.

#### **1.1 Global options for both Text and Maths**

**light:** switches to *light* fonts, metrics are unchanged; *light* fonts might not look perfect on screen but they print fine.

Please compare *regular* (left) and *light* fonts (right):

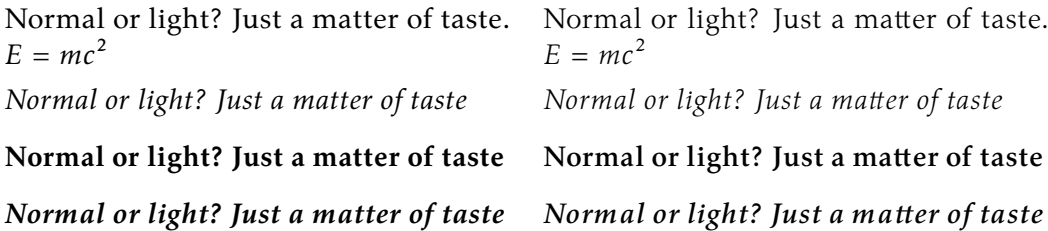

**nomath:** load neither unicode-math nor **KpMath** fonts; useful for documents without Maths, or to choose other Math fonts.

**notext:** do not change any Text font, use the defaults. **nosf:** do not change Sans-Serif Text fonts, use the defaults. **nott:** do not change Typewriter Text fonts, use the defaults. **onlyrm:** equivalent to the last two combined.

## **1.2 Options for Text fonts** *only*

**lighttext:** switches to *light* Text fonts.

**oldstylenums:** provides lowercase digits as a default.

To get uppercase digits locally: {\addfontfeature{Numbers=Lining} 123}. Examples, upright, italic, bold and bolditalic:

```
- 0123456789!
```

```
— 0123456789 !
```
— **0123456789 !**

```
— 0123456789 !
```
1. Unicode names often differ from AMS names.

**oldstyle:** provides lowercase digits as a default, long-tailed Q (Quebec) and (for Roman and Sans-Serif fonts only) old style ligatures « ct » et « st ».

Examples:

- Quest for an attractive font!
- *Quest for an attractive font!*
- **Quest for an attractive font!**
- Quest for an attractive font!
- *Quest for an attractive font!*
- **Quest for an attractive font!**
- <span id="page-2-2"></span>**veryoldstyle:** same as option oldstyle but the round 's' is replaced by the long one 'f', unless it ends a word (then it remains 's')<sup>2</sup> and ancient ligatures fi, fl, ft are activated. Coding s= prints a round 's' anytime; in most cases this coding is not necessary with LuaTeX $3$ , f.i. \textit{some of Highlands' mysterious castles...} will print *fome of Highlands' myfteriouf caftles...* which is correct; with XeTeX an = sign must be added at the end of mysterious= to get a round 's' there.

largesmallcaps: prints larger SMALL CAPS than the default ones (PETITES CAPS).

**altfligs :** prints alternative shapes for ligatures fi, fl, ffi, ffl instead of fi, fl, ffi, ffl.

**germandbls :** \SS prints ß instead of ẞ (capital *Eszett*), ditto for small/petite caps.

- **eurosym :** remplaces the Euro character  $(\epsilon)$  by the official symbol  $(\epsilon)$  (available in regular, italic, bold and et bolditalic) ; the \KPeuro command is also provided to print the official symbol, it accepts an optionnal argument :  $\kappa$  \kpeuro[1,50]} prints  $1,50 \in$  (with a nobreak space).
- **harfbuzz :** switches Renderer=Harfbuzz for HBLuaTeX engine; up to version 0.34, this renderer was silently activated but seldom useful.

### **1.3 Options for Math fonts** *only*

**lightmath:** uses *light* Math fonts.

- **bbsans:** command \mathbb prints Sans-Serif Blackboard Bold capitals with Serif fonts too: compare  $\mathbb C$ ,  $\mathbb K$ ,  $\mathbb N$ ,  $\mathbb Q$ ,  $\mathbb R$ ,  $\mathbb Z$ , with  $\mathbb C$ ,  $\mathbb K$ ,  $\mathbb N$ ,  $\mathbb Q$ ,  $\mathbb R$ ,  $\mathbb Z$  (default).
- **frenchstyle:** Latin uppercase letters and all Greek letters are printed upright, only lowercase latin letters are printed in italics; this follows the French typographic usage.

**oldstylenumsmath:** prints lowercase digits in Maths (default is uppercase).

**narrowiints:** prints condensed repeated integrals :

Met  $\iint$  instead of  $\iiint$  et  $\iiint$  (default).

**partialup:** the \partial symbol is printed upright  $\partial$  instead of  $\partial$ .

**fancyReIm:** commands \Re et \Im print  $\Re$  and Im respectively instead of  $\Re$  et I.

<span id="page-2-0"></span><sup>2.</sup> The OpenType calt feature is used to catch 's' ending a word.

<span id="page-2-1"></span><sup>3.</sup> TeX's ~ char (nobreakspace) fails to be recognised as ending a word: boys~band prints boyf band.

**tight :** horizontal spaces tightened in math mode (same settings as fourier-otf). **noDcommand:** do not define \D to avoid incompatibilities with other packages.

Option **mathcal** has been deleted: commands \$\mathcal{ABC}\$ and \$\mathscr{ABC}\$ now print  $ABC$  and  $\mathscr{QBC}$  respectively when kpfonts-otf.sty is loaded.

# **2 Another way to load Kp-fonts**

Loading Kp-fonts through kpfonts-otf.sty offers only a limited choice of options; the standard commands \setmainfont, \setsansfont, \setmonofont, \setmathfont offer much more flexibility.

On the other hand, kpfonts-otf.sty defines a lot of useful commands to access AMS and specific Kp-fonts symbols. Loading kpfonts-otf with the symbols option enables to get all these commands defined without loading any font:

```
\usepackage[symbols]{kpfonts-otf}
```
Please note that unicode-math<sup>4</sup> (and fontspec) *are loaded* by this procedure, no need to do it again, unless specific options are required, then unicode-math has to be loaded *before* kpfonts-otf, f.i.:

```
\usepackage[math-style=ISO,bold-style=upright]{unicode-math}
\usepackage[symbols]{kpfonts-otf}
```
Then, it is up to the user to load Kp-fonts with whatever option he/she likes using commands

\set...font{*font*}[*options*].

For documents requiring no Math fonts, loading font spec and using the \set...font commands is enough.

#### **2.1 Options for Text fonts**

Here are the options available for Text Kp-fonts:

- **Numbers=Lowercase** to get lowercase digits 1,2,3 instead of 1,2,3; the defaut is **Numbers=Lining**.
- **SmallCapsFeatures = {Letters=SmallCaps}** the \textsc{} command will print larger SMALL CAPS than the default PETITES CAPS.
	- The default setting is **SmallCapsFeatures = {Letters=PetiteCaps}**.

```
Ligatures=TeX (default) ' \cdot ' ? -- --- print respectively ' \cdot \cdot = \cdot --
Ligatures=Common (default) automatic ligatures ff ffi ffl fi fl.
```
StylisticSet=1 provides an alternative for glyphs ffi ffl fi fl (ff is unchanged).

<span id="page-3-0"></span><sup>4.</sup> A carefull reading of both manuals unicode-math.pdf and fonspec.pdf (available in all TeX distributions) is required in order to take full advantage of these packages.

**Ligatures=Required :** adds ft et tt ligatures.

Ligatures=Rare adds ct et st ligatures.

**Style=Swash** to get the long-tailed capital Q: Queen, also in small caps (both sizes): QUEEN and QUEEN.

**Style=Historic** replaces any instance of 's' by the long variant f. It is still possible to get a round 's' coding it as 's='. As the long variant is never used at words' ends the feature calc is also activated: it tries to catch end of words, see veryoldstyle p. [3](#page-2-2) for more details.

Ligatures=Historic switches specific ligatures for the long f: fi, fl, ft.

StylisticSet=2: \SS prints SS instead of ß (capital *Eszett*), ditto for small/petite caps.

**StylisticSet=3 :** remplaces the Euro character  $(\epsilon)$  by the official symbol  $(\epsilon)$  (available in regular, italics, bold and et bolditalic).

Options may be are chosen for each font, say:

\setmonofont{KpMono}[Numbers=Lowercase,Style=Historic]

but can also be shared by different typefaces:

```
\defaultfontfeatures+[KpRoman,KpSans,KpMono]{Numbers=Lowercase}
```

```
\defaultfontfeatures+[KpRoman,KpSans]{%
 Ligatures = Rare,
 Style = Swash,SmallCapsFeatures = {Letters=SmallCaps},
 }
\setmainfont{KpRoman}
```
\setsansfont{KpSans} \setmonofont{KpMono}

Notes: 1. \setmonofont{KpMono}, \setsansfont{KpSans}, \setmainfont{KpRoman} rely on files KpMono.fontspec, KpSans.fontspec and KpRoman.fontspec installed by Kpfonts.

2. Note the + ending \defaultfontfeatures+ : options are *added*, not overwriting any other (including those of fontspec.cfg).

3. Options can be gathered: Ligatures={Rare,Historic} (with braces) is equivalent to Ligatures=Rare and Ligatures=Historic.

4. These options can also be switched on and off *locally* using \addfontfeatures inside a group, f.i. to print lowercase digits 1234576890 with a font loaded with option Numbers=Lining:

{\addfontfeatures{Numbers=Lowercase}1234576890}

Actually, a shortcup is available in this case: \oldstylenums{1234576890}.

#### **2.2 Options for Math fonts**

The following options can be passed either to unicode-math<sup>5</sup> or to \setmathfont{}:

<span id="page-4-0"></span><sup>5.</sup> See the manual unicode-math.pdf.

**math-style =** ISO, TeX (défaut), french, upright;

**bold-style =** ISO, TeX (défaut), upright;

**partial =** upright (default italic);

**nabla =** italic (default upright);

Seven 'Style Variants' are available with Kp-fonts, here are the first three:

- **Style=mathcal** (+ss01) commands \mathcal {} and \mathscr {} print  $ABC$  instead of  $\mathcal{A}\mathcal{B}\mathcal{C}$  (default), see note below;
- Style=bbsans (+ss02) \mathbb{} prints Sans-Serif Blackboard bold capitals ABC for Serif Math fonts KpMath-Regular and KpMath-light instead of ABC;
- **Style=narrowiints** (+ss03) provides condensed repeated integrals: <sup>∭</sup> instead of <sup>∭</sup> (default).

Note: if you want commands  $\mathcal{ABC}$  and  $\mathcal{ABC}$  and  $\mathcal{ABC}$  to print  $ABC$ and  $\mathscr{QB}\mathscr{C}$  repectively, you can use unicode-math's option range this way: \setmathfont{KpMath-Regular}[*options*]

\setmathfont{KpMath-Regular}[range={cal,bfcal},StylisticSet=1]

The first line loads **KpMath** as usual, the second one modifies \mathcal{} command's output.

The next four tables present the other Style Variants available:

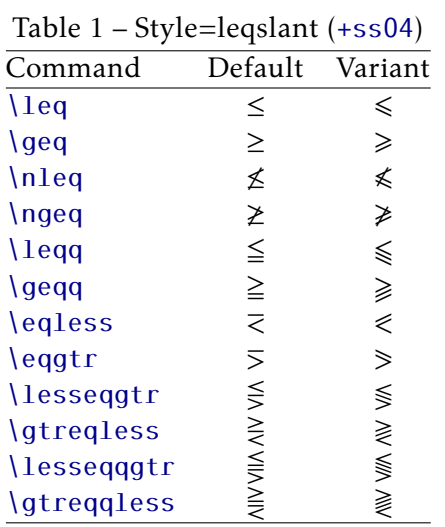

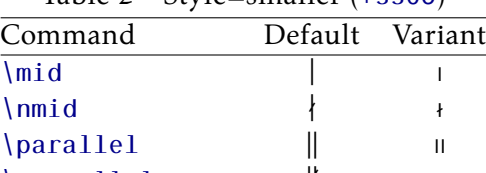

Table  $2 - \frac{Stv}{e - \frac{smaller}{f + \frac{sc}{f}}}$ 

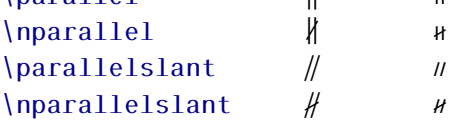

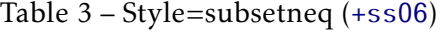

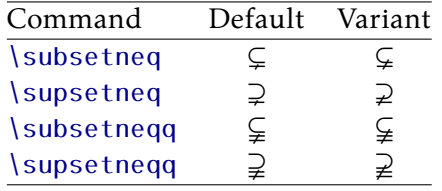

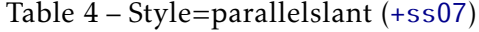

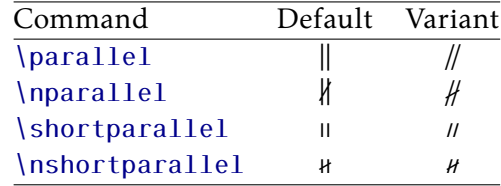

Example: switching styles 4 (leqslant) and 6 (subsetneq) can be achieved coding either \setmathfont{KpMath-Regular.otf}[StylisticSet={4,6}] or \setmathfont{KpMath-Regular.otf}[Style={leqslant,subsetneq}] but this second syntax is available only if kpfonts-otf.sty has been loaded (eventually with the symbols option).

<span id="page-6-0"></span>Table [5](#page-6-0) shows the available 'Glyphs Variants':

| Table 5 – Gryphs Variants |         |             |                  |
|---------------------------|---------|-------------|------------------|
|                           | Default | Variant     | Command          |
| cv00                      | ĸ<br>ſ  | Re<br>Im    | \Re<br>\Im       |
| cv01                      | ħ       | ħ           | \hslash or \hbar |
| cv02                      | Ø       | Ø           | \emptyset        |
| cv03                      | ε       | ε           | \epsilon         |
| cv04                      | κ       | κ           | \kappa           |
| cv05                      | π       | $\varpi$    | $\pi$            |
| cv06                      | φ       | φ           | $\phi$           |
| cv07                      | ρ       | $\rho$      | $\ln 0$          |
| cv08                      | σ       | ς           | \sigma           |
| cv09                      | θ       | $\vartheta$ | \theta           |
| cv10                      | Θ       | Θ           | <b>\Theta</b>    |

Table 5 – Glyphs Variants

Example: with \setmathfont{KpMath-Regular.otf}[CharacterVariant={3,6}] commands \epsilon and \phi print  $\varepsilon$  and  $\varphi$  instead of  $\varepsilon$  et  $\varphi$ . The same is true of course for all shapes and and weights (upright, bold, bolditalic, sans-derif, etc.): f.i. with math-syle=french, \epsilon and \phi print  $\varepsilon$  and  $\varphi$ .

Note about \hbar: unicode-math defines \hbar as \hslash (U+210F) while amsmath provides two different glyphs (italic h with horizontal or diagonal stroke).

kpfonts-otf now follows unicode-math; the italic h with horizontal stroke can be printed using \hslash or \hbar together with character variant cv01 or with \mithbar (replacement for AMS' command \hbar).

# **3 Kp-fonts specific commands**

#### **3.1 Integrals**

Kp-fonts offers variants for integral symbols suitable for indefinite integrals, they are coded as \varint, \variint, \variiint, \variiiint and \varidotsint. Compare The coded as *varint*, *varit*<br>f(t) dt and  $\int f(t) dt$  and also

$$
\int f(t) dt \quad \text{and} \quad \int f(t) dt
$$

 $\{D\}$ ...} prints an upright 'd' and improves kernings around the differential element: \displaystyle\varint f(t)\D{t} donne  $\int f(t) dt$ .

#### <span id="page-7-0"></span>3.2 Specific Math symbols

The next tables present symbols unvailable as Unicode characters, they are coded in Kp-fonts' private zone.

```
\mmapsto
                                                       \longmmapsto
                                            \mapstoImmapsfrom
                                            \leftarrow\longmmapsfrom
                                                                             \leftarrow\Mmapsto
                                                       \Longmmapsto
                                            \Rightarrow\longmapsto\Mmapsfrom
                                                   \Longmmapsfrom
                                            \Longleftarrow\leftarrow\leftrightdasharrow
                                                             \leadsto
                                            \leftrightarrow\rightsquigarrow\boxright
                                        \Box \rightarrow\boxleft
                                                                             \leftarrow\circleright
                                        \bigcirc \rightarrow\circleleft
                                                                             \leftarrow\Diamondright
                                        \leftrightarrow\Diamondleft
                                                                             \leftrightarrow\boxdotright
                                                       \boxdotleft
                                        \overline{C}\leftarrow \Box\circledotright
                                        \odot \rightarrow\circledotleft
                                                                             \leftarrow<u>\Diamonddotright</u>
                                        \diamond\rightarrow\Diamonddotleft
                                                                             \leftrightarrow\boxRight
                                        \square \Rightarrow\boxLeft
                                                                             \Longleftarrow\boxdotRight
                                                       \boxdotLeft
                                        \Box \Rightarrow\Longleftrightarrow\DiamondRight
                                        \Leftrightarrow\DiamondLeft
                                                                             \Leftrightarrow\DiamonddotRight
                                        \Leftrightarrow\DiamonddotLeft
                                                                            \Leftrightarrow\multimapdot
                                                          \multimapdotinv
                                         \rightarrow\bullet\multimapdotboth
                                          \frac{1}{2}\multimapdotbothvert
         \multimapbothvert
                                                                                       \frac{1}{2}\multimapdotbothBvert
  \multimapdotbothAvert
                                       \sqcupplus
                \capplus
                                 \bigcap\mathbb H\sqcapplus
                                                                                          \overline{+}\parallelslant
                                 \mathcal{U}\colonsim
                                                           \sim\colonapprox
                                                                                          :\approx\parallelbackslant
                                 \sqrt{ }\Colonsim
                                                           \ddot{\cdot}Colonapprox
                                                                                         ::\approx\eqqColon
                                =::\Colondash
                                                           \ddot{=}\dashColon
                                                                                         -\mathrel{\mathop:}\strictiff
        \strictif
                          \rightarrow\strictfi
                                                         \epsilonട്ട
     \circledvee
                          \circledcirc\circledwedge
                                                         \circledcirc\circledbar
                                                                                     \mathbb{O}\openJoin
                                      \opentimes
                                                                      <u>NvDash</u>
                          \times\times\mathbb{I}\lambda\lambdaslash
                           \lambda\lambdabar
                                                                             Wr\delta
```
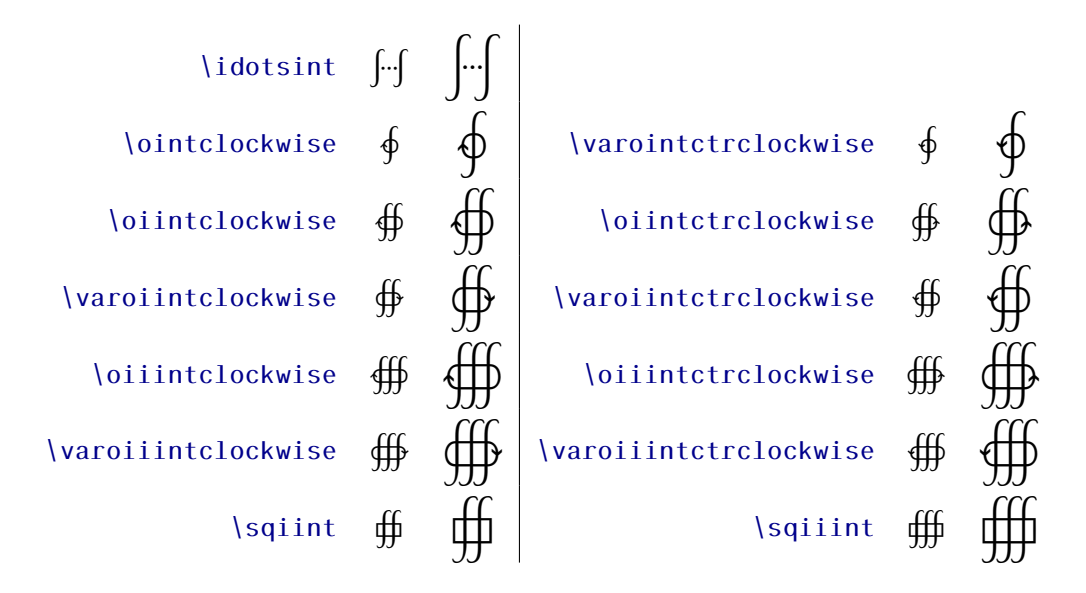

The full list of Unicode symbols available with Kp-fonts is shown in file unimathkpfonts.pdf.

#### **3.3 Wide accents**

— \widehat and \widetilde

 $\hat{x}$   $\widehat{xx}$   $\widehat{xxx}$   $\widehat{xxxxx}$   $\widehat{xxxxx}$   $\widehat{x}$   $\widehat{x}\,\widehat{xxx}$   $\widehat{xxx}$   $\widehat{xxxxx}$   $\widehat{xxxxx}$ 

— \overline and \underline

$$
\overline{x}
$$
  $\overline{xy}$   $\overline{xyz}$   $\overline{A \cup B}$   $A \cup (B \cap C) \cup D$   $m+n+p$ 

— \wideoverbar, \widecheck et \widebreve

 $\overline{x}$   $\overline{xy}$   $\overline{xyz}$   $\overline{x}$   $\overline{xxx}$   $\overline{xxx}$   $\overline{x}$   $\overline{xxx}$   $\overline{x}$   $\overline{xxx}$   $\overline{xxx}$   $\overline{xxx}$ 

— \overparen and \underparen

$$
\widehat{x}
$$
  $\widehat{xy}$   $\widehat{xyz}$   $\widehat{A \cup B}$   $\widehat{A \cup (B \cap C) \cup D}$   $\widehat{x+y}$   $\widehat{a+b+...+z}$ 

$$
\underline{x}\quad\underbrace{xz}\quad\underbrace{xyz}\quad\underbrace{x+z}\quad\underbrace{a+b+...+z}\quad
$$

— \overbrace and \underbrace

$$
\overline{a} \quad \overline{ab} \quad \overline{abc} \quad \overline{abcd} \quad \overline{abcde} \quad \overline{a+b+c} \quad \overline{a+b+...+z}
$$

 $\frac{a}{a}$   $\frac{ab}{a}$   $\frac{abc}{a}$   $\frac{abc}{a}$   $\frac{abc}{a}$   $\frac{a}{b}$   $\frac{c}{c}$ 3  $a + b + ... + z$ 26

— \overrightarrow and \overleftarrow

 $\vec{v}$   $\vec{M}$   $\vec{v}$   $\vec{A}$   $\vec{B}$   $\vec{A}$   $\vec{B}$   $\vec{C}$   $\vec{A}$   $\vec{B}$   $\vec{C}$   $\vec{C}$   $\vec{A}$   $\vec{B}$   $\vec{C}$   $\vec{D}$   $\vec{C}$   $\vec{C}$   $\vec{C}$   $\vec{C}$   $\vec{C}$   $\vec{C}$   $\vec{C}$   $\vec{C}$   $\vec{C}$   $\vec{C}$   $\vec{C}$   $\vec{C$ 

 $\overleftarrow{v}$   $\overleftarrow{w}$   $\overleftarrow{AB}$   $\overleftarrow{ABC}$   $\overleftarrow{AC}$   $\overleftarrow{AC}$   $\overleftarrow{ABC}$ 

— Enfin \widearc and \widearcarrow (ou \overrightarc)

 $\widehat{AMB}$   $\widehat{AMB}$ 

#### **3.4 Math Versions**

Different versions of the **KpMath** fonts may be defined in the document's preamble: \setmathfont{KpMath-Regular.otf}[version=base, *options* ] \setmathfont{KpMath-Bold.otf}[version=bold, *options* ] \setmathfont{KpMath-Semibold.otf}[version=semibold, *options* ]

\setmathfont{KpMath-Sans.otf}[version=sans, *options* ]

```
\setmathfont{KpMath-Light.otf}[version=light, options ]
```
then, it is easy to switch from one version to another one with \mathversion{*name*}. Example<sup>6</sup>:

\setmathfont{KpMath-Regular.otf}[Style=leqslant, CharacterVariant=3] \setmathfont{KpMath-Bold.otf}[version=bold, Style=leqslant, CharacterVariant=3] \setmathfont{KpMath-Sans.otf}[version=sans, Style=leqslant, CharacterVariant=3]

Here is the same equation in three versions, normal, bold and Sans-Serif:

$$
\mathbb{E}_i(N_i) = \sum_{n \ge 1} P_i(N_i \ge n) = \frac{\varepsilon_i}{1 - \varepsilon_i} < +\infty
$$

\mathversion{bold}

$$
\mathbb{E}_i(N_i) = \sum_{n\geq 1} P_i(N_i \geq n) = \frac{\varepsilon_i}{1 - \varepsilon_i} < +\infty
$$

\mathversion{sans}

$$
\mathbb{E}_{i}(N_{i}) = \sum_{n \geq 1} P_{i}(N_{i} \geq n) = \frac{\varepsilon_{i}}{1 - \varepsilon_{i}} < +\infty
$$

<span id="page-9-0"></span><sup>6.</sup> Option CharacterVariant=3 changes  $\varepsilon$  into  $\varepsilon$ .